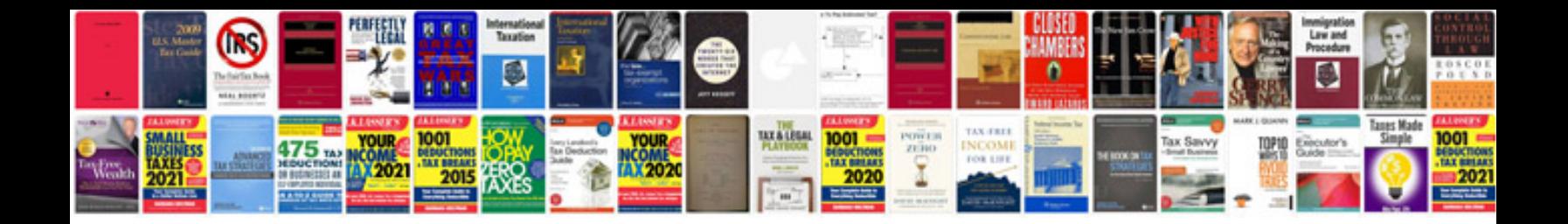

**Epson 9600 service manual**

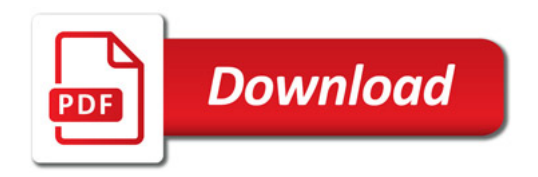

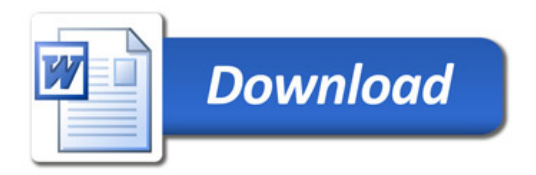